### <span id="page-0-0"></span>Bazy danych i usługi sieciowe SQL dokończenie

Paweł Daniluk

Wydział Fizyki

Jesień 2014

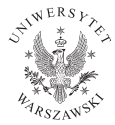

4日)

 $2Q$ 

## Data Manipulation Language

- Zapytania klauzula SELECT
- Wstawianie klauzula INSERT
- Aktualizacje klauzula UPDATE
- Usuwanie klauzula DELETE

4 0 3

# Klauzula INSERT

INSERT INTO  $R(A_1, A_2, \ldots, A_n)$  VALUES  $(v_1, v_2, \ldots, v_n)$ ;

- $\bullet$  R relacja, do której wstawiane są krotki
- $A_1, A_2, \ldots, A_n$  lista atrybutów
- $v_1, v_2, \ldots, v_n$  wartości atrybutów  $A_i$  w nowej krotce

Dla pozostałych atrybutów relacji R nowa krotka będzie miała wartości domyślne (czyli zazwyczaj NULL).

# Klauzula INSERT

INSERT INTO  $R(A_1, A_2, \ldots, A_n)$  VALUES  $(v_1, v_2, \ldots, v_n)$ ;

- $\bullet$  R relacja, do której wstawiane są krotki
- $A_1, A_2, \ldots, A_n$  lista atrybutów
- $v_1, v_2, \ldots, v_n$  wartości atrybutów  $A_i$  w nowej krotce

Dla pozostałych atrybutów relacji R nowa krotka będzie miała wartości domyślne (czyli zazwyczaj NULL).

Jeżeli lista atrybutów zostanie pominięta, należy podać wartości wszystkich atrybutów  $R$  w kolejności, w jakiej występują one w schemacie relacji.

 $\Omega$ 

イロメ イ母メ イヨメ イヨメ

# Klauzula INSERT – przykłady

INSERT INTO GraW(tytułFilmu, rokFilmu, nazwiskoGwiazdy) VALUES ('Sokół Maltański', 1943, 'Sydney Greenstreet');

W tym wypadku można pominąć listę atrybutów INSERT INTO GraW VALUES ('Sokół Maltański', 1943, 'Sydney Greenstreet');

### Można wstawić kilka krotek na raz

INSERT INTO GraW VALUES ('Sokół Maltański', 1943, 'Sydney Greenstreet'), ('Batman', 1989, 'Michael Keaton'), ('Magnolia', 1999, 'Tom Cruise');

**K ロ ▶ K 何 ▶ K ヨ ▶ K ヨ ▶ 『ヨ 』 のQ (V** 

Klauzula INSERT – przykłady c.d.

Nie zawsze chcemy wprowadzać dane "ręcznie"

Do relacji: Studia(nazwa, adres, prez $C#$ ) wstawić studia filmowe, które występują w relacji: Filmy(tytuł, rok, długość, czyKolor, nazwaStudia, producent $#$ ) ale nie występują w relacji Studia.

```
INSERT INTO Studio(nazwa)
    SELECT DISTINCT nazwaStudia
        FROM Filmy
        WHERE nazwaStudia NOT IN
            (SELECT nazwa FROM Studia);
```
# Klauzula DELETE

DELETE FROM R WHERE warunek;

#### Przykład

```
DELETE FROM GraW
    WHERE tytułFilmu = 'Sokół Maltański' AND
        rokFilmu = 1943 ANDnazwiskoGwiazdy = 'Sydney Greenstreet';
```
K □ ▶ K 部 ▶ K 국 ▶ K 국 ▶ │ 국 │ ◆ 9.9.0\*

# Klauzula DELETE

DELETE FROM R WHERE warunek;

#### Przykład

```
DELETE FROM GraW
    WHERE tytułFilmu = 'Sokół Maltański' AND
        rokFilmu = 1943 ANDnazwiskoGwiazdy = 'Sydney Greenstreet';
```
#### Przykład

DELETE FROM Producenci WHERE wartość < 10000000;

**K ロ ▶ K 何 ▶ K ヨ ▶ K ヨ ▶ 『ヨ 』 のQ (V** 

# Klauzula UPDATE

UPDATE R SET przypisania WHERE warunek;

```
Przykład
UPDATE Filmy
    SET tytuł = 'Gwiezdne wojny'
    WHERE tytuł = 'Gwiezdne wjony';
```
 $\eta$ q $\alpha$ 

**◆ロト→伊ト→ →ヨト→ヨ** 

# Klauzula UPDATE

UPDATE  $R$  SET przypisania WHERE warunek;

### Przykład

```
UPDATE Filmy
    SET tytuł = 'Gwiezdne wojny'
    WHERE tytuł = 'Gwiezdne wjony';
```
### Przykład

```
UPDATE Producenci
    SET nazwisko = 'Prez. ' || nazwisko
    WHERE cert# IN (SELECT prezC# FROM Studia);
```
**K ロ ▶ K 何 ▶ K ヨ ▶ K ヨ ▶ 『ヨ 』 のQ (V** 

# Data Definition Language

- **O** Tworzenie tabel klauzula CREATE TABLE
- Usuwanie tabel klauzula DROP TABLE
- Modyfikacja schematu klauzula ALTER TABLE

4日)

# Typy danych (MySQL)

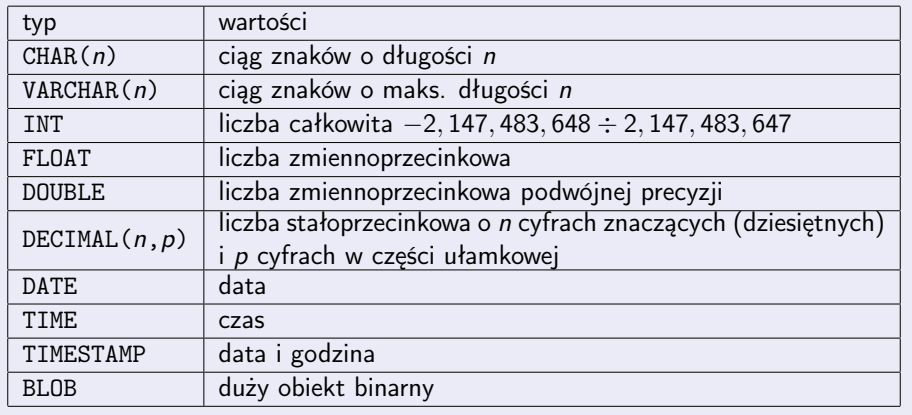

 $299$ 

メロメ メ都 メメ きょうくぼん

# Klauzula CREATE TABLE

CREATE TABLE  $R(p_1 t_1, p_2 t_2,..., p_n t_n)$ ;

- $\bullet$  R nazwa tworzonej tabeli
- $p_i$  nazwa *i*-tego pola
- $\bullet$  t<sub>i</sub> typ *i*-tego pola

#### Przykład

```
CREATE TABLE GwiazdyFilmowe(
    nazwisko CHAR(30),
    adres VARCHAR(255),
    płeć CHAR(1),
    dataUrodzenia DATE
```
);

**◆ ロ ▶ → 伊** 

## Klauzula DROP TABLE

DROP TABLE  $R$ ;

 $\bullet$  R – nazwa tabeli do usunięcia

#### Przykład

DROP TABLE GwiazdyFilmowe;

4 0 8 4

おうす 悪の

 $2Q$ 

Klauzula ALTER TABLE – dodawanie i usuwanie atrybutów

```
ALTER TABLE R ADD p t;
ALTER TABLE R DROP p;
```
- $R$  nazwa tabeli
- $\bullet$   $p$  nazwa atrybutu
- $\bullet$  t typ

#### Przykład

ALTER TABLE GwiazdyFilmowe ADD telefon CHAR(16);

ALTER TABLE GwiazdyFilmowe DROP dataUrodzenia;

 $200$ 

## Wartości domyślne

Jeżeli wartość atrybutu przy wstawianiu krotki nie jest określona, przyjmuje ona wartość domyślną.

Domyślną wartością domyślną jest NULL.

Przykłady płeć CHAR(1) DEFAULT '?' nazwisko CHAR(30) DEFAULT 'Doe'

## Wartości domyślne

Jeżeli wartość atrybutu przy wstawianiu krotki nie jest określona, przyjmuje ona wartość domyślną.

Domyślną wartością domyślną jest NULL.

Przykłady płeć CHAR(1) DEFAULT '?' nazwisko CHAR(30) DEFAULT 'Doe'

Określanie wartości domyślnej przy dodawaniu atrybutu

ALTER TABLE GwiazdyFilmowe ADD telefon CHAR(16) DEFAULT 'głuchy';

## Wartości domyślne

Jeżeli wartość atrybutu przy wstawianiu krotki nie jest określona, przyjmuje ona wartość domyślną.

Domyślną wartością domyślną jest NULL.

Przykłady płeć CHAR(1) DEFAULT '?' nazwisko CHAR(30) DEFAULT 'Doe'

Określanie wartości domyślnej przy dodawaniu atrybutu

ALTER TABLE GwiazdyFilmowe ADD telefon CHAR(16) DEFAULT 'głuchy';

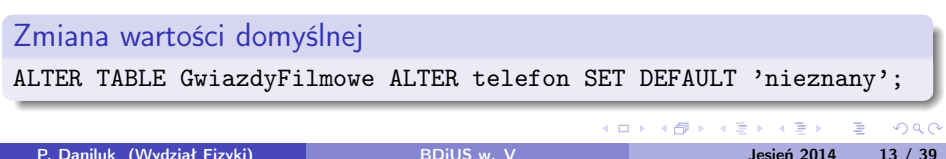

## Indeksy

Wyszukanie elementu w nieuporządkowanym zbiorze wymaga przejrzenia wszystkich jego elementów.

Wyszukiwanie w zbiorze posortowanym liczności n wymaga tylko log n porównań.

Indeks określony na pewnym atrybucie A relacji R jest mechanizmem, który pozwala na szybkie wyszukiwanie krotek, dla których wartość A spełnia zadany warunek.

# Indeksy c.d.

### Przykładowe techniki realizowania indeksów

- Mapy bitowe
- **•** Tablice haszujące
- Drzewa wyszukiwania binarnego (np. czerwono-czarne)
- B-drzewa

#### Uwaga

Indeks przyspiesza wyszukiwanie według atrybutu, którego dotyczy, ale wymaga aktualizacji przy każdej modyfikacji tabeli. Może się zdarzyć, że koszt utrzymania indeksu przewyższa zysk z jego istnienia.

# Klauzula CREATE INDEX

```
CREATE INDEX I ON R(A_1, A_2,..., A_n);
```
- $\bullet$  / nazwa tworzonego indeksu
- $R$  nazwa tabeli
- $A_1, \ldots, A_n$  atrybuty

#### Przykłady

CREATE INDEX IndeksRoku ON Filmy(rok); CREATE INDEX IndeksKlucza ON Filmy(tytuł, rok);

#### Usuwanie indeksu

DROP INDEX IndeksRoku;

 $\Omega$ 

イロン イ押ン イヨン イヨン 一ヨー

Jak wybrać atrybuty do indeksowania?

GraW(tytułFilmu, rokFilmu, nazwiskoGwiazdy)

```
Q<sub>1</sub>SELECT tytułFilmu, rokFilmu FROM GraW
    WHERE nazwiskoGwiazdy=s;
```
### $Q<sub>2</sub>$

I

```
SELECT nazwiskoGwiazdy FROM GraW
    WHERE tytułFilmu=t AND rokFilmu=y;
```
#### INSERT INTO GraW VALUES (t, y, s);

 $\Omega$ 

**◆ロト→伊ト→ →ヨト→ヨ** 

Jak wybrać atrybuty do indeksowania? c.d.

#### Założenia

- Relacja GraW jest przechowywana w 10 blokach na dysku.
- Gwiazdy występują średnio w 3 filmach. W filmie występują średnio 3 gwiazdy.
- Skorzystanie z indeksu wymaga przeczytania 1 bloku na dysku.

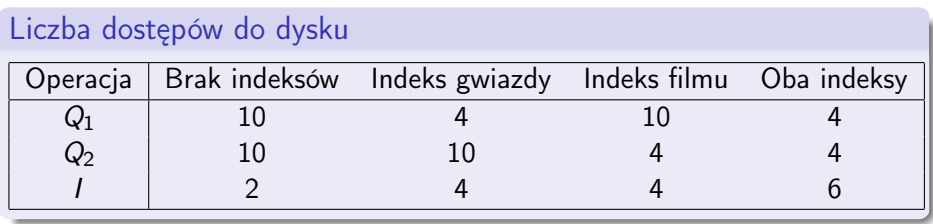

# Trzy rodzaje relacji

#### Tabele

Trwałe, zapisane w bazie danych (CREATE TABLE), modyfikowalne (INSERT, UPDATE, DELETE).

### Wyniki podzapytań

Nietrwałe, niemodyfikowalne, istnieją tylko podczas obliczania wyniku zapytania.

4 17 18

つくい

# Trzy rodzaje relacji

#### Tabele

Trwałe, zapisane w bazie danych (CREATE TABLE), modyfikowalne (INSERT, UPDATE, DELETE).

### Wyniki podzapytań

Nietrwałe, niemodyfikowalne, istnieją tylko podczas obliczania wyniku zapytania.

### Widoki

Nazwane wyniki zapytań. Trwałe, niemodyfikowalne (zazwyczaj), niezapisane w bazie danych.

# Klauzula CREATE VIEW

#### CREATE VIEW  $R$  AS  $Q$ ;

- $\bullet$  R nazwa tworzonego widoku
- $\bullet$  Q zapytanie definiujące widok

#### Przykład

```
CREATE VIEW FilmyParamount AS
    SELECT tytuł, rok
   FROM Filmy
    WHERE nazwaStudia='Paramount';
```

```
CREATE VIEW FilmProd AS
    SELECT tytuł, nazwisko
    FROM Filmy, Producenci
    WHERE producent#=cert#;
```
## Klauzula CREATE VIEW c.d.

Usuwanie widoku

DROP VIEW FilmyParamount;

P. Daniluk (Wydział Fizyki) [BDiUS w. V](#page-0-0) Jesień 2014 21 / 39

← ロ → → 伊

→ 手下

B

 $2Q$ 

# Widoki mogą być modyfikowalne

Modyfikacja widoku jest dopuszczalna, jeżeli da się ją jednoznacznie przetłumaczyć na modyfikacje relacji, na bazie których widok jest zdefiniowany.

### Nie da się modyfikować widoku między innymi jeżeli

- Nie można dodawać ani usuwać krotek ze złączenia
- Nie można dodawać krotek, jeżeli widok nie zawiera niezbędnych atrybutów.
- Zawiera grupowanie i/lub funkcje agregujące (COUNT, SUM, AVG, . . . )
- Zawiera sumę teoriomnogościową (UNION)
- **•** Jest oparty na niemodyfikowalnym widoku

### Klucze

- klucz główny (PRIMARY KEY)
- o inne klucze (UNIQUE)

4 0 8 4

э  $\sim$ 

 $2Q$ 

### Klucze

- klucz główny (PRIMARY KEY)
- inne klucze (UNIQUE)

### Więzy integralności referencyjnej

- klucze obce (FOREIGN KEY)
- strategie utrzymywania więzów (CASCADE, SET NULL)

4 0 8

つくい

### Klucze

- klucz główny (PRIMARY KEY)
- inne klucze (UNIQUE)

### Więzy integralności referencyjnej

- klucze obce (FOREIGN KEY)
- **·** strategie utrzymywania więzów (CASCADE, SET NULL)

#### Więzy określane na atrybutach i krotkach

- $\bullet$  więzy NOT NULL
- więzy CHECK dla atrybutów lub krotek

4 0 8

つくい

### Klucze

- klucz główny (PRIMARY KEY)
- inne klucze (UNIQUE)

### Więzy integralności referencyjnej

- klucze obce (FOREIGN KEY)
- **·** strategie utrzymywania więzów (CASCADE, SET NULL)

#### Więzy określane na atrybutach i krotkach

- $\bullet$  więzy NOT NULL
- więzy CHECK dla atrybutów lub krotek

### Więzy określane dla bazy danych

- **•** asercje
- wyzwalacze

# Klucze podstawowe

#### Przykład

```
CREATE TABLE GwiazdyFilmowe(
    nazwisko CHAR(30) PRIMARY KEY,
    adres VARCHAR(255),
    płeć CHAR(1),
    dataUrodzenia DATE
);
```

```
CREATE TABLE GwiazdyFilmowe(
    nazwisko CHAR(30),
    adres VARCHAR(255),
    płeć CHAR(1),
    dataUrodzenia DATE,
    PRIMARY KEY (nazwisko)
```
#### );

# PRIMARY KEY (tytuł, rok)

## Klucze

#### Przykład

nazwisko CHAR(30) UNIQUE

UNIQUE (nazwisko)

#### Uwaga

W przypadku kluczy zdefiniowanych klauzulą UNIQUE dopuszczalne są wartości NULL.

4日)

## Klucze obce

#### Przykład

```
CREATE TABLE Studia (
    nazwa CHAR(30) PRIMARY KEY,
    adres VARCHAR(255),
    prezC# INT REFERENCES Producenci(cert#)
);
```

```
CREATE TABLE Studia (
    nazwa CHAR(30) PRIMARY KEY,
    adres VARCHAR(255),
    prezC# INT,
    FOREIGN KEY (prezC#) REFERENCES Producenci(cert#)
);
```
#### Uwaga

Każda wartość atrybutu prez $C\#$  musi występować w jakiejś krotce w relacji **Producenci** (nie dotyczy to wartości NULL).<br>P. Paniluk (Wydział Fizyki) P. Daniluk (Wydział Fizyki) [BDiUS w. V](#page-0-0) Jesień 2014 26 / 39 Strategie utrzymywania więzów integralności referencyjnej

Domyślnie zmiany naruszające więzy są zakazane.

#### Zmiany, które mogą naruszyć więzy

- Aktualizacja klauzula ON UPDATE
- Usuwanie klauzula ON DELETE

#### Strategie usuwania naruszenia

- Propagacja kaskadowa CASCADE
- Usuwanie błędnej wartości klucza SET NULL

Strategie utrzymywania więzów integralności referencyjnej c.d.

## Przykład

```
CREATE TABLE Studia (
   nazwa CHAR(30) PRIMARY KEY,
    adres VARCHAR(255),
   prezC# INT REFERENCES Producenci(cert#)
        ON DELETE SET NULL
        ON UPDATE CASCADE
```
 $\leftarrow$   $\Box$ 

つくい

Więzy określane na atrybutach lub krotkach

Więzy NOT NULL prezC# INT REFERENCES Producenci(cert#) NOT NULL

Więzy dla atrybutów

płeć CHAR(1) CHECK (płeć IN ('K', 'M'))

prezC# INT CHECK (prezC# IN (SELECT cert# FROM Producenci))

#### Uwaga

Nie jest możliwe wprowadzenie nieistniejącego identyfikatora prezesa studia, ale usunięcie producenta, który jest prezesem, nie narusza więzu.

 $\Omega$ 

イロト イ押 トイヨ トイヨ トーヨ

## Więzy określane na atrybutach lub krotkach c.d.

```
Więzy dla krotek
CREATE TABLE GwiazdyFilmowe(
    nazwisko CHAR(30) PRIMARY KEY,
    adres VARCHAR(255),
    płeć CHAR(1),
    dataUrodzenia DATE,
    CHECK (płeć = 'F' OR nazwisko NOT LIKE 'Pani%')
);
```
つくい

## Asercje i wyzwalacze

#### **Asercje**

- Więzy podobne do CHECK, ale sprawdzane przy każdej modyfikacji bazy danych
- Nie wspierane przez większość SZBD.

### Wyzwalacze (Triggers)

- Procedury wykonywane przed lub po zajściu zdarzenia (albo zamiast).
- Mogą realizować dowolne zmiany w bazie danych.
- Efektem wyzwalacza może być wycofanie zmiany, która go wywołała.

# Asercje i wyzwalacze c.d.

#### Zastosowania wyzwalaczy

- ewidencjonowanie zmian (audyt)
- automatyczne rozszerzanie zmian (np. o stempel czasowy)
- wymuszanie skomplikowanych więzów (np. zakaz zapętleń w hierarchii organizacyjnej)
- wykonywanie procedur (np. propagowanie zmiany)
- **•** replikacja danych
- aktualizacja danych obliczanych (np. aktualizacja stanu konta po zaewidencjonowaniu operacji)

## **Transakcje**

#### **Szeregowanie**

W przypadku równoczesnego dostępu do bazy danych może łatwo nastąpić naruszenie spójności danych.

#### Przykład – rezerwacja biletów

- Klient 1 sprawdza, czy miejsce jest wolne.
- **2** Klient 2 sprawdza, czy miejsce jest wolne.
- **3** Klient 1 wprowadza rezerwację.
- <sup>4</sup> Klient 2 wprowadza rezerwację.

## Transakcje c.d.

#### Niepodzielność

Niektóre operacje muszą być wykonane razem. W przypadku awarii lub błędu nie powinna się wykonać żadna z nich.

#### Przykład – przelew bankowy

- **1** Odejmij kwotę od salda konta A.
- <sup>2</sup> Dodaj kwotę do salda konta B.

つくい

# Transakcje – ACID

#### ACID

- atomicity atomowość
- $\bullet$  consistency spójność
- $\bullet$  isolation izolacja
- durability trwałość

#### Atomowość

Każda transakcja albo wykona się w całości, albo w ogóle.

### Spójność

Po wykonaniu transakcji system będzie spójny, czyli nie zostaną naruszone żadne zasady integralności.

4 0 8 4

つくい

# Transakcje – ACID c.d.

#### Izolacja

Jeżeli dwie transakcje wykonują się współbieżnie, to zazwyczaj (zależnie od poziomu izolacji) nie widzą zmian przez siebie wprowadzanych. Poziom izolacji jest zazwyczaj konfigurowalny:

- $\bullet$  read uncommitted najniższy poziom izolacji, jedna transakcja może odczytywać wiersze, na których działają inne transakcje,
- read committed transakcja może odczytywać tylko wiersze zapisane,
- repeatable read transakcja nie może czytać, ani zapisywać, na wierszach odczytywanych, bądź zapisywanych w innej transakcji,
- serializable pełna izolacja

#### Trwałość

System potrafi uruchomić się i udostępnić spójne, nienaruszone i aktualne dane zapisane w ramach zatwierdzonych transakcji, na przykład po nagłej awarii zasilania.

## Wydajność systemów baz danych

### Sprzęt

- macierze dyskowe
- **•** systemy wieloprocesorowe
- komputery mainframe

### Algorytmy

- indeksy
- optymalizatory zapytań
- pamięć podręczna

4日)

つくい

Wydajność systemów baz danych c.d.

#### Współbieżność

- każdy procesor obsługuje inne żądanie
- **o** systemy rozproszone

#### Projektowanie

- schemat bazy danych dostosowany do obsługi najczęstszych żądań
- analizy wydajności

4日)

つくい

### <span id="page-47-0"></span>Strona wykładu

# http://bioexploratorium.pl/wiki/ Bazy danych i usługi sieciowe - 2014z

**◆ ロ ▶ → 伊**